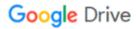

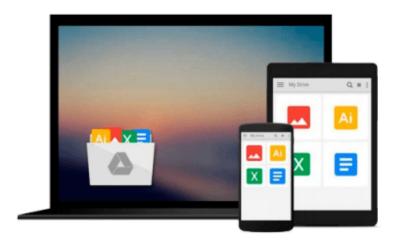

## **Adobe Flash CS4 Step by Step Training**

Noble Desktop

Download now

Click here if your download doesn"t start automatically

### Adobe Flash CS4 Step by Step Training

Noble Desktop

Adobe Flash CS4 Step by Step Training Noble Desktop

Learn Adobe Flash CS4 quickly and painlessly through step by step exercises from Noble Desktop, New York's premier computer graphics training facility.

The best way to learn a new software is to jump right in and create projects using step by step exercises. Noble Desktop has perfected the art of step by step exercises after training thousands of students since 1991. This workbook is the one we give to students of our classes, and is used by teachers and colleges worldwide. Noble Desktop is an Adobe Certified Training Facility.

#### With This Workbook & CD You Will Learn About:

- Smooth, Slick Animation
- Shape Tweening (Morphing)
- Animated Text Effects
- Drop Shadow, Blur & Glow Effects
- Importing Illustrator Graphics
- Creating A Photo Slideshow
- Buttons for Navigation
- Creating An Interactive Ad Banner
- Building a Complete Site
- Flash Video
- ActionScript 2 (more designer-friendly)
- ActionScript 3 (more powerful programming language)
- And much much more...

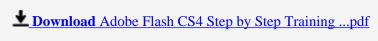

Read Online Adobe Flash CS4 Step by Step Training ...pdf

#### Download and Read Free Online Adobe Flash CS4 Step by Step Training Noble Desktop

#### From reader reviews:

#### Johanna Bassett:

Have you spare time for just a day? What do you do when you have much more or little spare time? Yep, you can choose the suitable activity with regard to spend your time. Any person spent their own spare time to take a walk, shopping, or went to typically the Mall. How about open or even read a book entitled Adobe Flash CS4 Step by Step Training? Maybe it is for being best activity for you. You know beside you can spend your time with your favorite's book, you can better than before. Do you agree with it has the opinion or you have additional opinion?

#### Mildred Olsen:

The book Adobe Flash CS4 Step by Step Training give you a sense of feeling enjoy for your spare time. You need to use to make your capable a lot more increase. Book can to get your best friend when you getting pressure or having big problem along with your subject. If you can make looking at a book Adobe Flash CS4 Step by Step Training to get your habit, you can get more advantages, like add your own personal capable, increase your knowledge about some or all subjects. You may know everything if you like start and read a publication Adobe Flash CS4 Step by Step Training. Kinds of book are several. It means that, science publication or encyclopedia or other folks. So, how do you think about this e-book?

#### **Laurence Terry:**

Now a day folks who Living in the era exactly where everything reachable by talk with the internet and the resources within it can be true or not demand people to be aware of each details they get. How a lot more to be smart in getting any information nowadays? Of course the solution is reading a book. Looking at a book can help people out of this uncertainty Information mainly this Adobe Flash CS4 Step by Step Training book since this book offers you rich facts and knowledge. Of course the details in this book hundred per cent guarantees there is no doubt in it you probably know this.

#### **Issac Molina:**

Is it you who having spare time after that spend it whole day through watching television programs or just lying down on the bed? Do you need something new? This Adobe Flash CS4 Step by Step Training can be the respond to, oh how comes? The new book you know. You are therefore out of date, spending your time by reading in this completely new era is common not a geek activity. So what these publications have than the others?

Download and Read Online Adobe Flash CS4 Step by Step Training Noble Desktop #GMAEKN5IVOR

# Read Adobe Flash CS4 Step by Step Training by Noble Desktop for online ebook

Adobe Flash CS4 Step by Step Training by Noble Desktop Free PDF d0wnl0ad, audio books, books to read, good books to read, cheap books, good books, online books, books online, book reviews epub, read books online, books to read online, online library, greatbooks to read, PDF best books to read, top books to read Adobe Flash CS4 Step by Step Training by Noble Desktop books to read online.

#### Online Adobe Flash CS4 Step by Step Training by Noble Desktop ebook PDF download

Adobe Flash CS4 Step by Step Training by Noble Desktop Doc

Adobe Flash CS4 Step by Step Training by Noble Desktop Mobipocket

Adobe Flash CS4 Step by Step Training by Noble Desktop EPub